**JICA-PNGFA Forestry Project 2014-2019 - Fact Sheet No.3**

# **PNG-FRIMS**

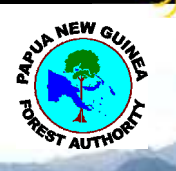

**Papua New Guinea** 

# **Forest Resource Information Management System**

**Capacity Development Project for Operationalization of PNG Forest Resource Information Management System (PNG-FRIMS) for Addressing Climate Change**

## **1. What is PNG-FRIMS?**

#### **Overview**

- PNG-FRIMS is a system responsible for acquiring, managing and using **"spatial information/data"** on forests in Papua New Guinea. This promotes efficiency and sophistication of forest administration, and supports PNGFA decision making.
- It is a system for browsing of various spatial information/data among PNGFA; estimation of forest area using Forest Base Map (which includes vegetation and topographical information); estimation of commercial timber volume / carbon stock amount using logging history; and projection of land use change using time series data.
- PNGFA can update forest resource information and geospatial data in PNG-FRIMS using field survey data with GPS, logging plan submitted from logging companies and forest area / condition change monitored using satellite images etc.

#### **PNG-FRIMS will support**

- Planning National Forest Plan / Provincial Forest Plan
- The formulation of new logging project and negotiation with landowners
- Monitoring logging projects and implementation of LCoP (Logging Code of Practice)
- Finding candidate area for forest plantation and management of forest plantation

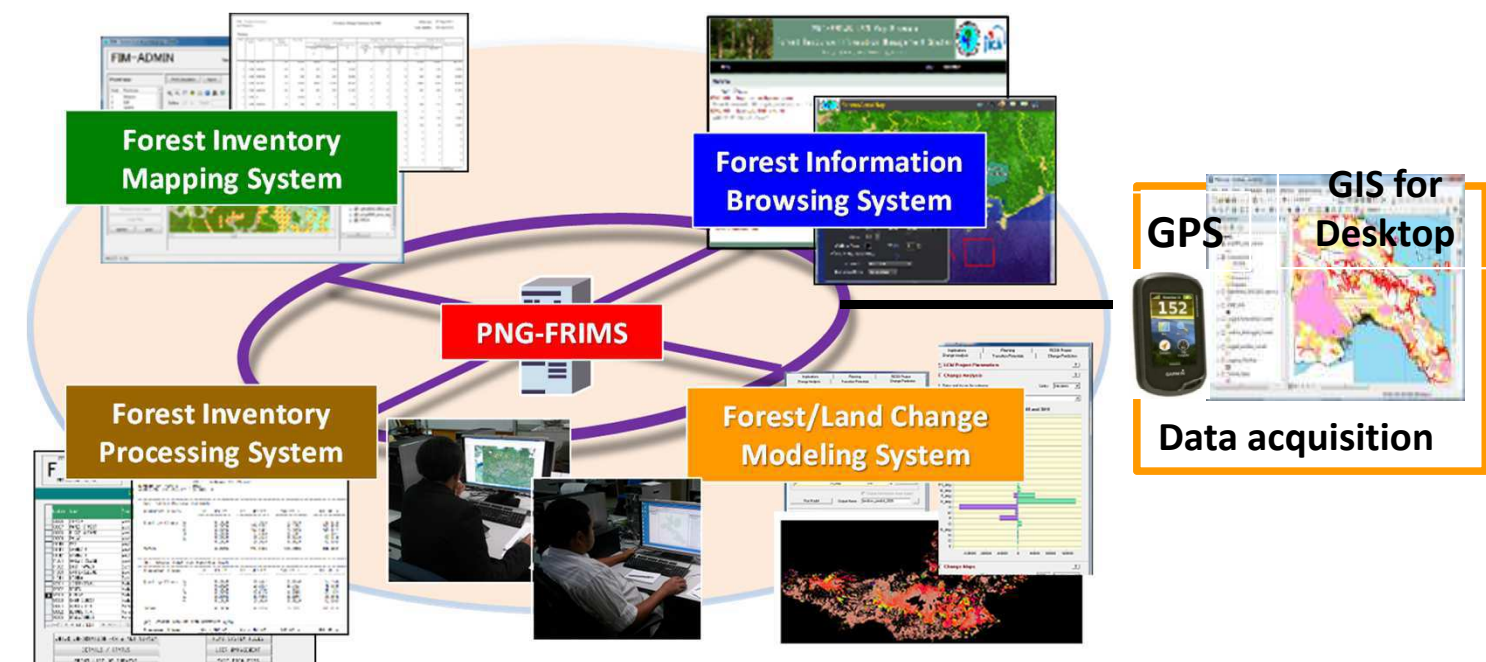

# **2. Information in PNG-FRIMS**

## There are four principal types of data in PNG-FRIMS:

- **Logging Concession Information;**
- **Constraints and Land Use;**
- **Forest Base/Cover Maps;** and

## **Base/Topography**,

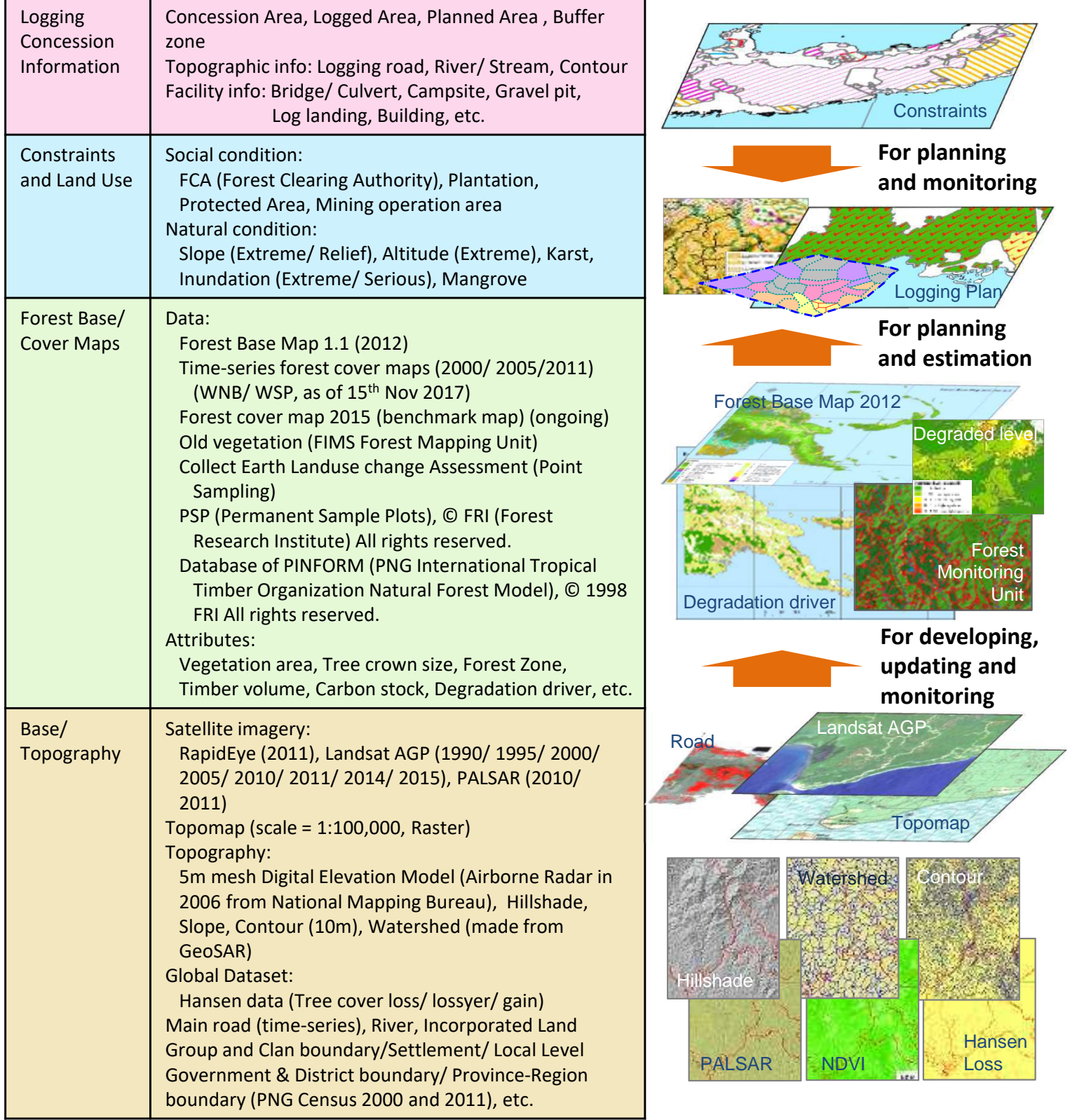

Database stores not only PNGFA data but also global dataset and the information from other organizations, which are updated and kept fresh periodically.

# **3. Functions of PNG-FRIMS**

## (a) Forest Timber Volume Estimate (upgraded FIPS and FIMS)

JICA renewed and enhanced FIPS and FIMS which were developed in the previous century and integrated forest information for the estimation of timber volume into the PNG-FRIMS on the PNGFA's network.

#### **FIPS (Forest Inventory Processing System) Overview:**

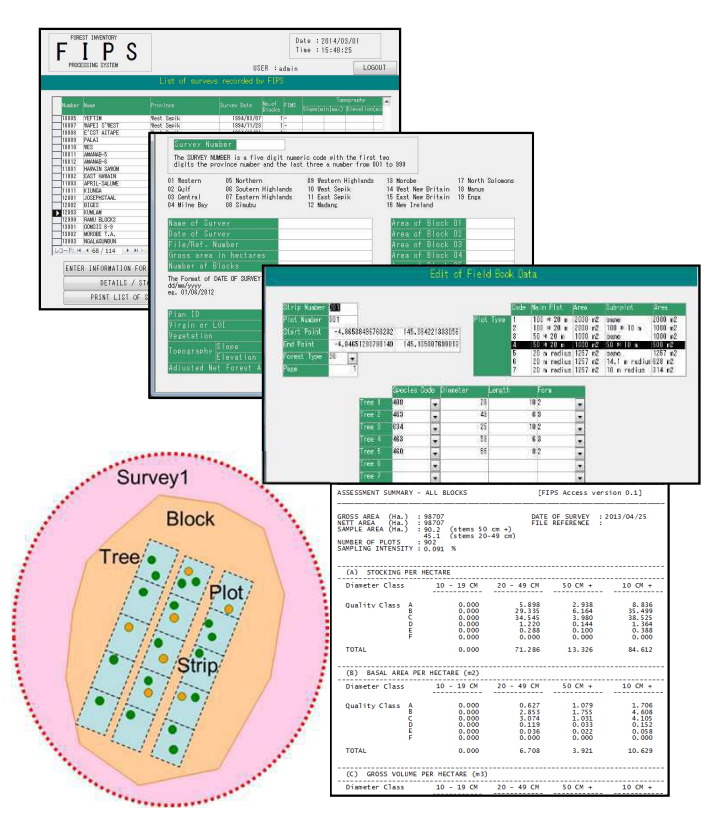

### **FIMS (Forest Inventory Mapping System)**

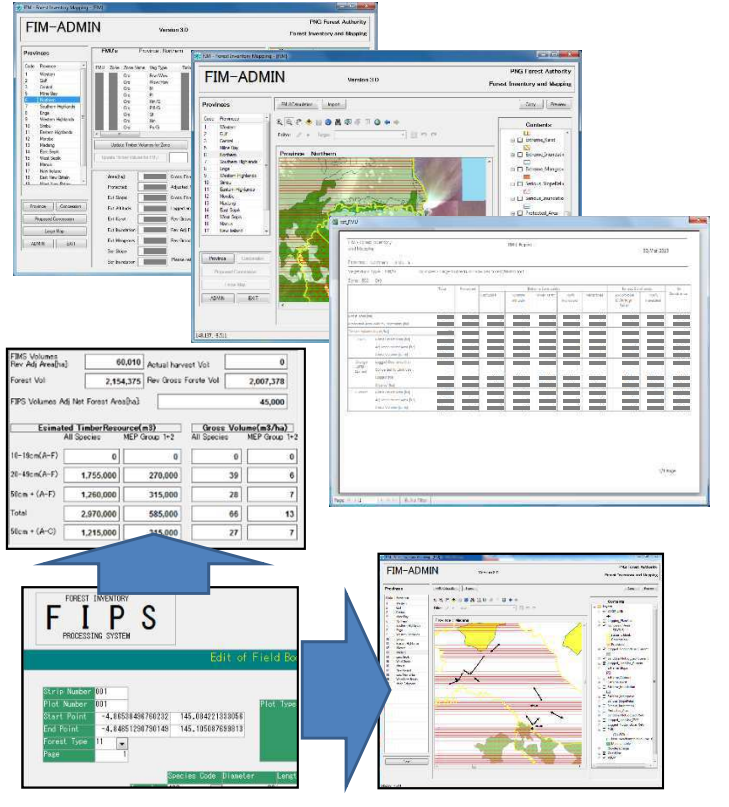

- FIPS estimates the timber volume of the expected logging project area based on the data of the inventory survey.
- The estimated volume is to be used to determine an annual allowable cut of timber volume for the expected logging project.

#### **Basic functions:**

- Enter survey information and assessment data from field books (including species, diameter and length etc.)
- Edit and process assessment data
- Produce survey result and printout as summary report
- Import assessment data from Excel file into FIPS, and Export the Result of processed data from FIPS into Microsoft Excel format

### **Overview:**

- FIMS calculates the potential timber volume in any level of area such as national, provincial and logging project.
- The volume is calculated using forest type per unit timber volume and to be adjusted by logged volume data.
- The volume estimate is to be utilized to develop forest plans (National/Provincial forest plan).

#### **Basic functions:**

- Manage not only planned and operational concession boundaries but also logged over areas reported by logging companies.
- Import assessment data from FIPS and show strip lines on map, which were used for surveys and timber volume processed by FIPS.

## (b) LAN (Local Area Network) Map Browser

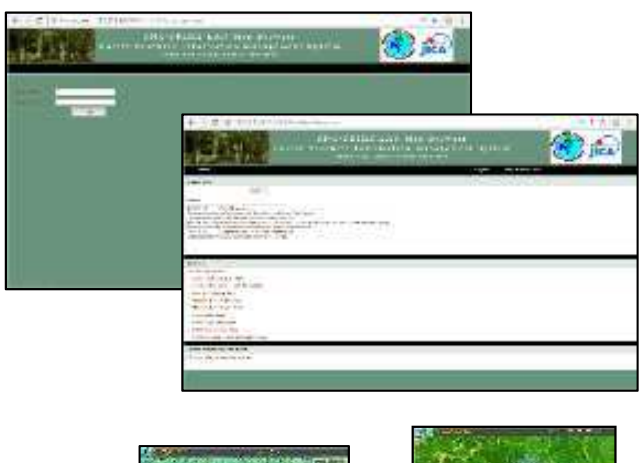

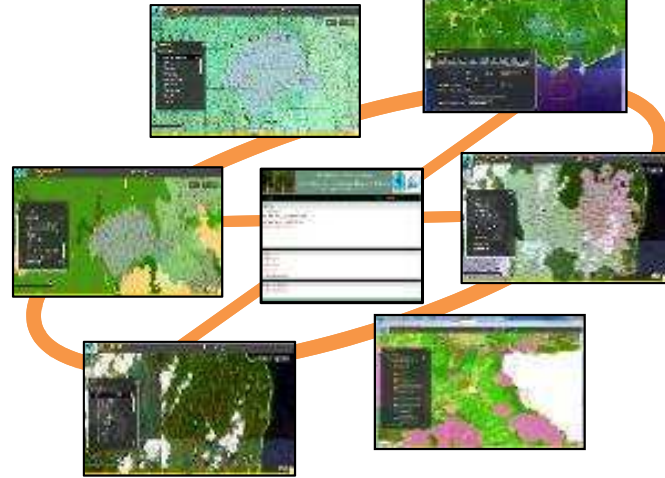

# (c) Forest Land Change Modeling System

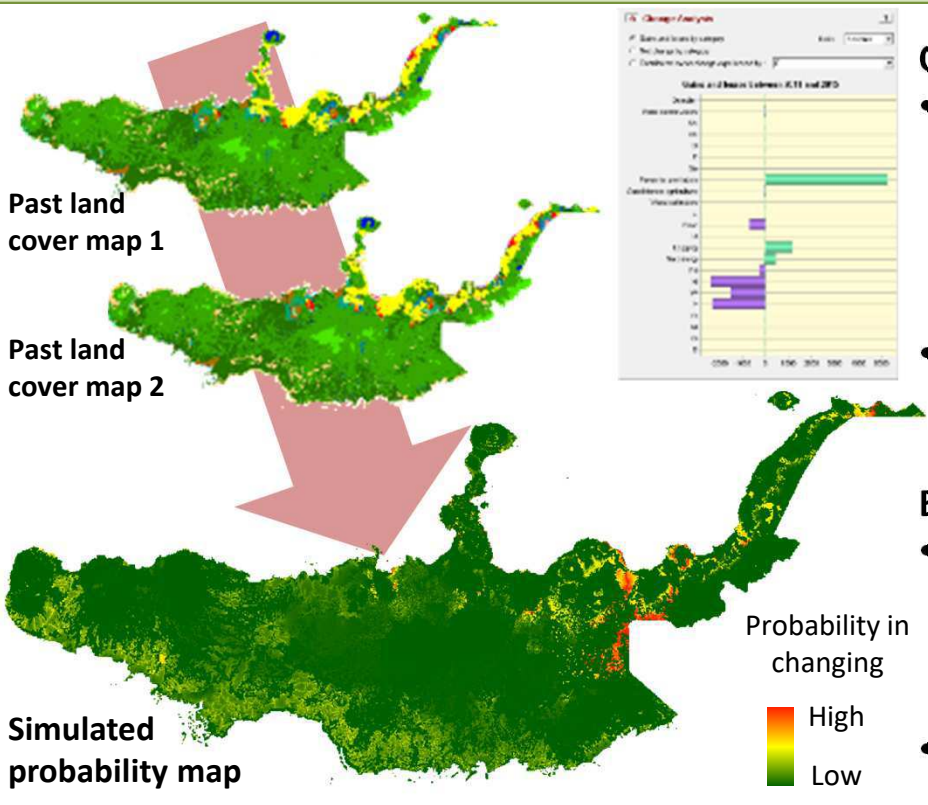

Address: P.O.Box 5055, Boroko, National Capital District, Papua New Guinea

JICA Project Site: http://www.jica.go.jp/png/english/activities/activity12.html

Email: cbigol@pngfa.gov.pg / dkadowaki@pngfa.gov.pg

**PNG Forest Authority (JICA Project)** 

#### **Overview:**

- Sharing forest information stored in PNG-FRIMS database within PNGFA and promoting its utilization for PNGFA's daily activities.
- Authorized users can see thematic maps through a Web Browser without special software.

#### **Basic functions:**

- Turn forest info on and off on the map.
- Search for location/ point of interest.
- Measure length or area on the map
- Sketch simple graphics on the map.
- Print visible displayed map.
- Show attribute info of each graphics.
- Switch background maps (satellite imageries, topographic maps, etc.).
- Develop and add processing functions.

#### **Overview:**

- Analyzing chrono-sequential spatial data including forest information, future land change (such as deforestation) and simulate probability in each location.
- This system uses Land Change Modeler, which is a product of Clark Labs, Clark University, USA.

### **Basic functions:**

- The results of the simulation is useful for developing policies such as provincial forest plans and action plan of the national REDD+ strategy.
- Evaluation of the model is needed for utilization of the results.

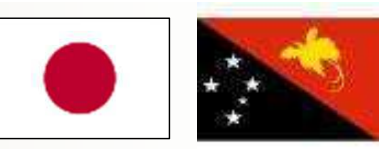

Project Facebook Page: https://www.facebook.com/jica.png.forest.monitoring/ Last updated on Feb. 2018